## **MATLAB nejde spustis z menu START - MS VC++ Runtime Error**

03 May 2012 17:35 - Tomáš Kulhánek

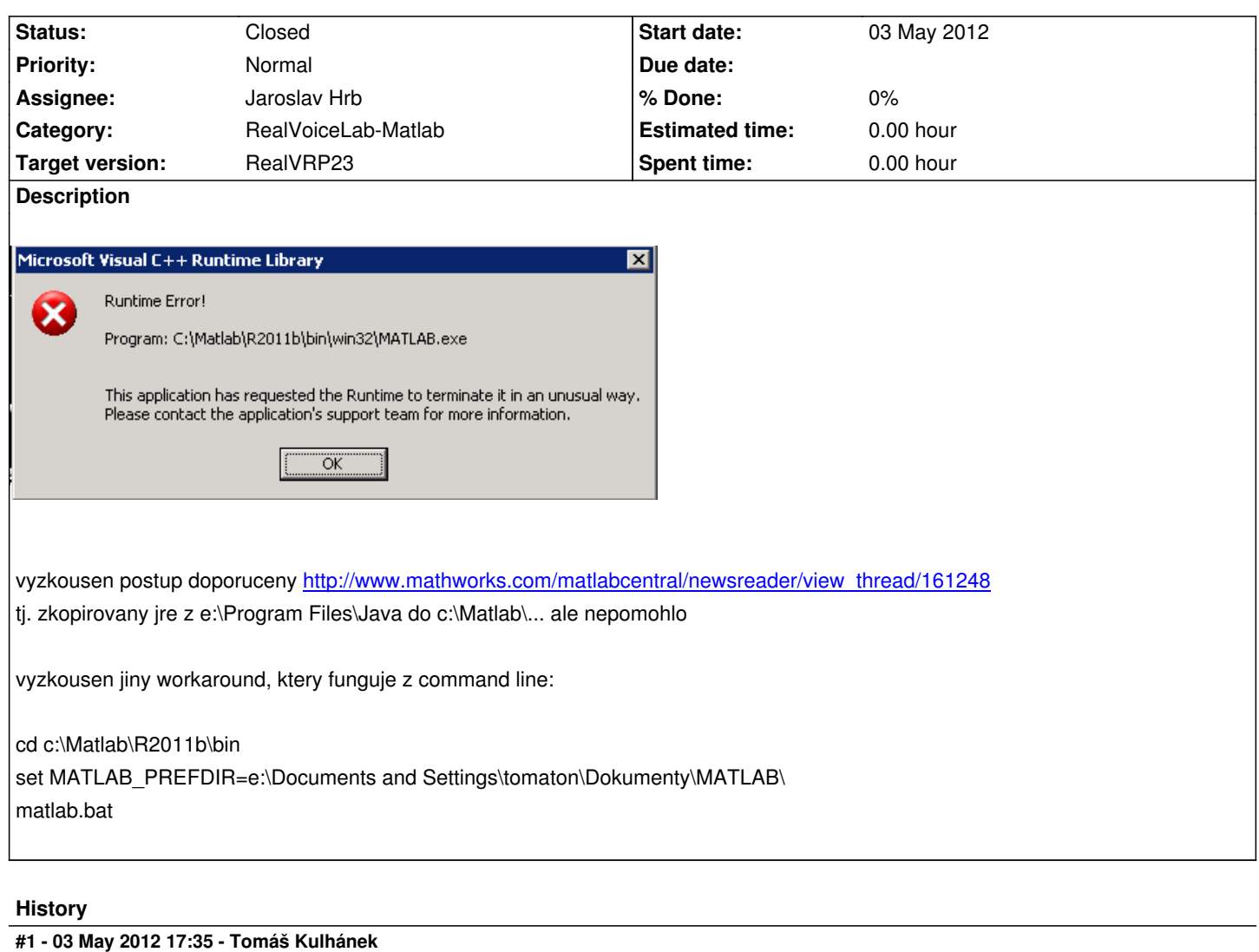

*- Description updated*

## **#2 - 15 August 2013 12:46 - Tomáš Kulhánek**

*- Status changed from New to Closed*

## **Files**

bugmatlabruntime.png 4.87 KB 03 May 2012 Tomáš Kulhánek